#### Progress in clasp series 3

#### <span id="page-0-0"></span>Martin Gebser Roland Kaminski Benjamin Kaufmann Javier Romero Torsten Schaub

University of Potsdam

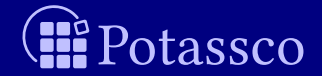

## **Outline**

#### [Motivation](#page-2-0)

- [Disjunctive solving](#page-7-0)
- [Optimization](#page-15-0)
- [Heuristics](#page-20-0)
- [Configuration](#page-33-0)
- [Experiments](#page-37-0)
- [Summary](#page-78-0)

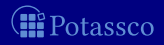

## Outline

#### <span id="page-2-0"></span>**1** [Motivation](#page-2-0)

- 
- 
- 
- 
- 
- 

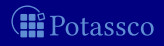

<span id="page-3-0"></span>DPLL smodels, dlv SAT assat, cmodels, lp2sat CDCL clasp, wasp

Objective comprehensive description of clasp's series 3

#### Features of clasp series 3

- parallel solving of disjunctive logic programs
- **parallel optimization with orthogonal strategies**
- declarative support for specifying domain heuristics
- a portfolio of prefabricated expert configurations and
- **n** an application programming interface for library integration

**Empirical study contrasting them for solving optimization problems** 

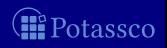

<span id="page-4-0"></span>DPLL smodels, dlv SAT assat, cmodels, lp2sat CDCL clasp, wasp

#### ■ Objective comprehensive description of *clasp*'s series 3

#### Features of *clasp* series 3

- parallel solving of disjunctive logic programs
- **parallel optimization with orthogonal strategies**
- declarative support for specifying domain heuristics
- a portfolio of prefabricated expert configurations and
- **n** an application programming interface for library integration

<span id="page-5-0"></span>DPLL smodels, dlv SAT assat, cmodels, lp2sat CDCL clasp, wasp

■ Objective comprehensive description of clasp's series 3

#### Features of *clasp* series 3

- **parallel solving of disjunctive logic programs**
- parallel optimization with orthogonal strategies
- e declarative support for specifying domain heuristics
- a portfolio of prefabricated expert configurations and
- an application programming interface for library integration

**Empirical study contrasting them for solving optimization problems** 

<span id="page-6-0"></span>DPLL smodels, dlv SAT assat, cmodels, lp2sat CDCL clasp, wasp

■ Objective comprehensive description of clasp's series 3

#### Features of *clasp* series 3

- **parallel solving of disjunctive logic programs**
- **parallel optimization with orthogonal strategies**
- e declarative support for specifying domain heuristics
- **a** a portfolio of prefabricated expert configurations and
- an application programming interface for library integration

**E** Empirical study contrasting them for solving optimization problems

## **Outline**

- <span id="page-7-0"></span>2 [Disjunctive solving](#page-7-0)
- 
- 
- 
- 
- 

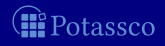

#### <span id="page-8-0"></span>■ Fact Solving DLPs leads to an elevated level of complexity

# **Equitable interplay between generating and testing solvers** (given k head cycle components)

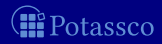

#### <span id="page-9-0"></span>■ Fact Solving DLPs leads to an elevated level of complexity

#### $\blacksquare$ Equitable interplay between generating and testing solvers

n generating and  $k \times n$  testing solvers (given k head cycle components)

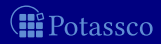

<span id="page-10-0"></span>■ Fact Solving DLPs leads to an elevated level of complexity

 $\blacksquare$ Equitable interplay between generating and testing solvers

**n** generating and  $k \times n$  testing solvers (given  $k$  head cycle components)

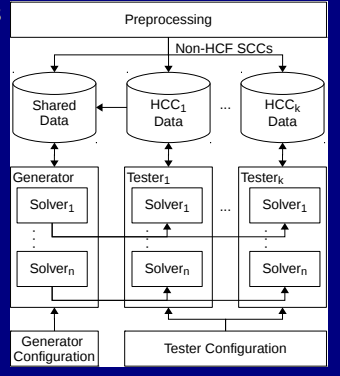

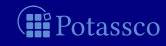

<span id="page-11-0"></span>■ Fact Solving DLPs leads to an elevated level of complexity

 $\blacksquare$ Equitable interplay between generating and testing solvers

- n generating and  $k \times n$  testing solvers (given  $k$  head cycle components)
- **Figure** frequency of expensive unfounded set checks is configurable (--partial-check)

 $\blacksquare$  testing solvers are configurable  $(-\text{-tester})$ 

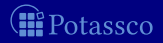

<span id="page-12-0"></span>■ Fact Solving DLPs leads to an elevated level of complexity

**Equitable interplay between generating and testing solvers** 

- n generating and  $k \times n$  testing solvers (given  $k$  head cycle components)
- **Figure** frequency of expensive unfounded set checks is configurable (--partial-check)
- $\blacksquare$  testing solvers are configurable  $(-\text{-tester})$

**Preprocessing** 

- $\blacksquare$  --pre Run preprocessing and exit
- gringo <file> | clasp --pre | cmodels

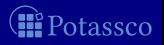

<span id="page-13-0"></span>■ Fact Solving DLPs leads to an elevated level of complexity

**Equitable interplay between generating and testing solvers** 

- n generating and  $k \times n$  testing solvers (given  $k$  head cycle components)
- **Figure** frequency of expensive unfounded set checks is configurable (--partial-check)
- $\blacksquare$  testing solvers are configurable  $(-\text{-tester})$

#### **Preprocessing**

- $\blacksquare$  --pre Run preprocessing and exit
- gringo <file> | clasp --pre | wasp

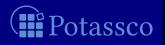

<span id="page-14-0"></span>■ Fact Solving DLPs leads to an elevated level of complexity

**Equitable interplay between generating and testing solvers** 

- n generating and  $k \times n$  testing solvers (given  $k$  head cycle components)
- **Figure** frequency of expensive unfounded set checks is configurable (--partial-check)
- $\blacksquare$  testing solvers are configurable  $(-\text{-tester})$

**Preprocessing** 

 $\blacksquare$  --pre – Run preprocessing and exit

gringo <file> | clasp --pre | lp2sat | minisat

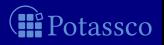

## Outline

- <span id="page-15-0"></span>
- 3 [Optimization](#page-15-0)
- 
- 
- 
- 

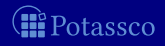

<span id="page-16-0"></span> $\blacksquare$  Model-guided approach  $\blacksquare$ classical branch-and-bound SAT SAT. . . SAT UNSAT Core-guided approach --opt-strategy=usc,n originated in MaxSAT community UNSAT UNSAT... UNSAT SAT **Combination via multi-threading**  $\blacksquare$  exchange of lower and upper bounds (in addition to nogoods) of optimal models  $--$ opt-mode=optN combinable with --enum-mode,

eg. to compute intersection and union of optimal models

tassec

<span id="page-17-0"></span>■ Model-guided approach --opt-strategy=bb,n classical branch-and-bound SAT SAT. . . SAT UNSAT Core-guided approach --opt-strategy=usc,n originated in MaxSAT community UNSAT UNSAT... UNSAT SAT Combination via multi-threading  $\blacksquare$  exchange of lower and upper bounds (in addition to nogoods) ■ Enumeration of optimal models ---opt-mode=optN  $\Box$  combinable with  $\lnot$ -enum-mode,

eg. to compute intersection and union of optimal models

tassec

<span id="page-18-0"></span>■ Model-guided approach --opt-strategy=bb,n classical branch-and-bound  $SAT SAT$  SAT. UNSAT Core-guided approach --opt-strategy=usc,n originated in MaxSAT community UNSAT UNSAT... UNSAT SAT ■ Combination via multi-threading **E** exchange of lower and upper bounds (in addition to nogoods)

■ Enumeration of optimal models ---opt-mode=optN  $\Box$  combinable with  $\lnot$ -enum-mode,

eg. to compute intersection and union of optimal models

<span id="page-19-0"></span>■ Model-guided approach --opt-strategy=bb,n classical branch-and-bound  $SAT SAT$  SAT. UNSAT Core-guided approach --opt-strategy=usc,n originated in MaxSAT community **UNSAT UNSAT... UNSAT SAT** Combination via multi-threading **E** exchange of lower and upper bounds (in addition to nogoods) ■ Enumeration of optimal models --opt-mode=optN ombinable with --enum-mode, eg. to compute intersection and union of optimal models

## Outline

- <span id="page-20-0"></span>
- 
- **4** [Heuristics](#page-20-0)
- 
- 
- 

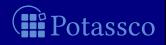

#### <span id="page-21-0"></span>■ Change heuristic scores of atoms and signs --heuristic=domain

#### **Programmed heuristics expressed as a logic program**  $heuristic$  (must be #shown) init, factor, level, sign

 $heuristic(occurs(A,T),factor,T) :- action(A), time(T).$ 

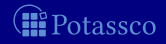

#### <span id="page-22-0"></span>■ Change heuristic scores of atoms and signs --heuristic=domain

#### **Programmed heuristics expressed as a logic program**

- Predicate heuristic (must be #shown)
- Modifiers init, factor, level, sign
- 

 $heuristic(occurs(A,T),factor,T) :- action(A), time(T).$ 

- $\Box$  Option  $\neg$ -dom-mod= $m, p$
- Modifiers level, sign
- 

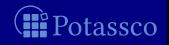

<span id="page-23-0"></span>■ Change heuristic scores of atoms and signs --heuristic=domain

**Programmed heuristics expressed as a logic program** 

- Predicate heuristic (must be  $#$ shown)
- Modifiers init, factor, level, sign

 $heuristic(occurs(A,T),factor,T) :- action(A), time(T).$ 

- $\Box$  Option  $\neg$ -dom-mod= $m, p$
- Modifiers level, sign
- 

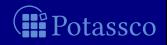

<span id="page-24-0"></span>■ Change heuristic scores of atoms and signs --heuristic=domain

**Programmed heuristics expressed as a logic program** 

- Predicate heuristic (must be  $#$ shown)
- Modifiers init, factor, level, sign

 $heuristic(occurs(A,T),factor,T) :- action(A), time(T).$ 

- Option  $-\text{dom-mod}=m,p$
- **Modifiers level**, sign
- 

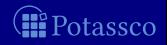

<span id="page-25-0"></span>■ Change heuristic scores of atoms and signs --heuristic=domain

**Programmed heuristics expressed as a logic program** 

- Predicate heuristic (must be  $#$ shown)
- Modifiers init, factor, level, sign

 $heuristic(occurs(A,T),factor,T) :- action(A), time(T).$ 

- Option  $--dom-mod=m$ ,  $p$
- **Modifiers level, sign**
- 

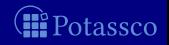

<span id="page-26-0"></span>■ Change heuristic scores of atoms and signs --heuristic=domain

**Programmed heuristics expressed as a logic program** 

- Predicate heuristic (must be  $#$ shown)
- Modifiers init, factor, level, sign

**Example** 

 $_\text{heuristic}(\text{occurs}(A,T),\text{factor},T)$  :-  $_\text{action}(A)$ , time(T).

- Option  $--dom-mod=m$ ,  $p$
- **Modifiers level, sign**
- 

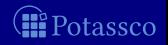

<span id="page-27-0"></span>■ Change heuristic scores of atoms and signs --heuristic=domain

**Programmed heuristics expressed as a logic program** 

- Predicate heuristic (must be  $#$ shown)
- Modifiers init, factor, level, sign

**Example** 

 $heuristic(occurs(mv,5),factor,5) :- action(mv), time(5).$ 

- Option  $--dom-mod=m$ ,  $p$
- **Modifiers level, sign**
- 

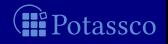

<span id="page-28-0"></span>■ Change heuristic scores of atoms and signs --heuristic=domain

**Programmed heuristics expressed as a logic program** 

- Predicate heuristic (must be  $#$ shown)
- **Modifiers init, factor, level, sign**

**Example** 

 $heuristic(occurs(mv,5),factor,5) :- action(mv), time(5).$ 

- Option  $--dom-mod=m$ ,  $p$
- **Modifiers level, sign**
- $\blacksquare$  Example  $\neg$ -dom-mod=4,8
	- 4 negative sign
	- 8 atoms in  $#$ minimize statements

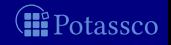

<span id="page-29-0"></span>■ Change heuristic scores of atoms and signs --heuristic=domain

**Programmed heuristics expressed as a logic program** 

- Predicate heuristic (must be  $#$ shown)
- Modifiers init, factor, level, sign

**Example** 

 $heuristic(occurs(mv,5),factor,5) :- action(mv), time(5).$ 

- Option  $--dom-mod=m$ ,  $p$
- **Modifiers level, sign**
- $\blacksquare$  Example  $\neg$ -dom-mod=4,8
	- 4 negative sign
	- 8 atoms in  $#$ minimize statements
	- **►** often boosts convergence to minimum

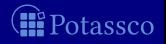

<span id="page-30-0"></span>■ Change heuristic scores of atoms and signs --heuristic=domain

**Programmed heuristics expressed as a logic program** 

- Predicate heuristic (must be  $#$ shown)
- Modifiers init, factor, level, sign

**Example** 

 $heuristic(occurs(mv,5), factor,5) :- action(mv), time(5).$ 

- Option  $--dom-mod=m$ ,  $p$
- **Modifiers level, sign**
- $\blacksquare$  Example  $\neg$ -dom-mod=5,16
	- 5 level and negative sign
	- 16 atoms in  $#$ show statements

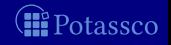

<span id="page-31-0"></span>■ Change heuristic scores of atoms and signs --heuristic=domain

**Programmed heuristics expressed as a logic program** 

- Predicate heuristic (must be  $#$ shown)
- **Modifiers init, factor, level, sign**

**Example** 

 $heuristic(occurs(mv,5),factor,5) :- action(mv), time(5).$ 

Structural heuristics invoked via command line options

- Option  $--dom-mod=m$ ,  $p$
- **Modifiers level, sign**
- $\blacksquare$  Example  $\neg$ -dom-mod=5,16
	- 5 level and negative sign
	- 16 atoms in  $#$ show statements

➥ compute <sup>⊆</sup>-minimal models wrt shown atoms

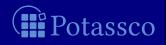

<span id="page-32-0"></span>■ Change heuristic scores of atoms and signs --heuristic=domain

**Programmed heuristics expressed as a logic program** 

- Predicate heuristic (must be  $#$ shown)
- **Modifiers init, factor, level, sign**

**Example** 

 $heuristic(occurs(mv,5),factor,5) :- action(mv), time(5).$ 

Structural heuristics invoked via command line options

- Option  $--dom-mod=m$ ,  $p$
- **Modifiers level, sign**
- Example --dom-mod=5,16 --enum-mod=domRec
	- 5 level and negative sign
	- 16 atoms in statements

➥ enumerate <sup>⊆</sup>-minimal models wrt shown atoms

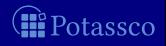

## Outline

- <span id="page-33-0"></span>
- 
- 
- **5** [Configuration](#page-33-0)
- 

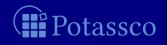

## <span id="page-34-0"></span>Prefabricated configurations and portfolios

#### $\Box$  Option  $\neg$ -configuration

frumpy Use conservative defaults as used in earlier clasp versions jumpy Use more aggressive defaults (than frumpy) tweety Use defaults geared towards typical ASP problems trendy Use defaults geared towards industrial problems crafty Use defaults geared towards crafted problems handy Use defaults geared towards large problems

<file> Use configuration file to configure solver(s)

#### Option --print-portfolio

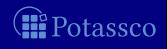

#### <span id="page-35-0"></span>Prefabricated configurations and portfolios

#### Option --configuration

frumpy Use conservative defaults as used in earlier *clasp* versions jumpy Use more aggressive defaults (than frumpy) tweety Use defaults geared towards typical ASP problems trendy Use defaults geared towards industrial problems crafty Use defaults geared towards crafted problems handy Use defaults geared towards large problems  $\le$  file> Use configuration file to configure solver(s)

#### Option --print-portfolio

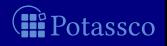
# <span id="page-36-0"></span>Prefabricated configurations and portfolios

### Option --configuration

frumpy Use conservative defaults as used in earlier *clasp* versions jumpy Use more aggressive defaults (than frumpy) tweety Use defaults geared towards typical ASP problems trendy Use defaults geared towards industrial problems crafty Use defaults geared towards crafted problems handy Use defaults geared towards large problems <file> Use configuration file to configure solver(s)

### Option --print-portfolio

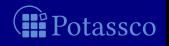

# Outline

- <span id="page-37-0"></span>
- 
- 
- 
- **6** [Experiments](#page-37-0)

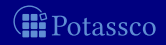

### <span id="page-38-0"></span>■ Objective Study the interplay of the various techniques

### **Subjects Optimization problems**

- Great practical relevance
- **Algorithmic challenge due to multiple SAT and UNSAT problems**

### Experimental series | Sum-based optimization

- core- and model-guided strategies
- 
- 
- computation

### Experimental series II Inclusion-based optimization

- 
- 
- computation and enumeration

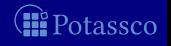

potassco.sf.net (KRR@UP) [Progress in](#page-0-0) clasp series 3 14 / 25

### <span id="page-39-0"></span>■ Objective Study the interplay of the various techniques

### **Subjects Optimization problems**

- Great practical relevance
- **Algorithmic challenge due to multiple SAT and UNSAT problems**

### ■ Experimental series I Sum-based optimization

- core- and model-guided strategies
- **domain** heuristics
- **multi-threading**
- computation

### Experimental series II Inclusion-based optimization  $\blacksquare$

- saturation-based, disjunctive encodings
- **domain** heuristics
- computation and enumeration

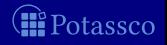

### <span id="page-40-0"></span>■ Objective Study the interplay of the various techniques

### **Subjects Optimization problems**

- Great practical relevance
- **Algorithmic challenge due to multiple SAT and UNSAT problems**

### ■ Experimental series I Sum-based optimization

- core- and model-guided strategies
- domain heuristics
- multi-threading
- computation

### Experimental series II Inclusion-based optimization  $\blacksquare$

- saturation-based, disjunctive encodings
- **domain** heuristics
- **EX computation and enumeration**

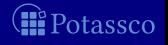

### <span id="page-41-0"></span>■ Objective Study the interplay of the various techniques

### ■ Subjects Optimization problems

- Great practical relevance
- **Algorithmic challenge due to multiple SAT and UNSAT problems**

### ■ Experimental series I Sum-based optimization

- core- and model-guided strategies
- domain heuristics
- multi-threading
- computation

### Experimental series II Inclusion-based optimization

- saturation-based, disjunctive encodings
- domain heuristics
- **EX** computation and enumeration

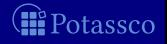

### <span id="page-42-0"></span>■ Objective Study the interplay of the various techniques

### ■ Subjects Optimization problems

- Great practical relevance
- Algorithmic challenge due to multiple SAT and UNSAT problems

### ■ Experimental series I Sum-based optimization

- core- and model-guided strategies
- domain heuristics
- multi-threading
- computation

### Experimental series II Inclusion-based optimization

- saturation-based, disjunctive encodings
- domain heuristics
- **n** computation and enumeration

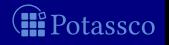

- <span id="page-43-0"></span>■ Limits 600 seconds wall-clock time and 6 GB of memory per run
- **Measurements** 
	-
	- Number of timeouts
	-
- 

■ Average time (timeout accounts for 600 seconds)

**Relative quality Example 20** (score similar to that of ASP'14)

--dom-mod=5,8 --opt-strategy=bb --config=tweety --opt-strategy=bb, 2 --config=trendy --dom-mod=4,8 --opt-strategy=bb,1 --config=trendy --config=myPortfolio4

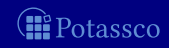

- <span id="page-44-0"></span>■ Limits 600 seconds wall-clock time and 6 GB of memory per run
- **Measurements** 
	-
	- Number of timeouts
	-

### ■ Configurations

- 
- 
- 
- 
- 
- 
- 

■ Average time (timeout accounts for 600 seconds)

**Relative quality Example 20** (score similar to that of ASP'14)

- model and the strategy=bb --config=tweety
- core and config=tweety --opt-strategy=usc --config=tweety
- heuristic --dom-mod=5,8 --opt-strategy=bb --config=tweety
	- --opt-strategy=bb, 2 --config=trendy
	-
	- --dom-mod=4,8 --opt-strategy=bb,1 --config=trendy

 $m$ ulti  $mu$ isi  $-$ config $=$ myPortfolio4

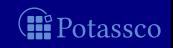

- <span id="page-45-0"></span>■ Limits 600 seconds wall-clock time and 6 GB of memory per run
- **Measurements** 
	-
	- Number of timeouts
	-

### ■ Configurations

- 
- 
- 
- 
- 
- 
- 
- Average time (timeout accounts for 600 seconds)
- **Relative quality Example 20** (score similar to that of ASP'14)
- model --opt-strategy=bb --config=tweety
- core --opt-strategy=usc --config=tweety
- heuristic --dom-mod=5,8 --opt-strategy=bb --config=tweety
	- --opt-strategy=bb, 2 --config=trendy
	- --opt-strategy=usc,3 --config=crafty
	- --dom-mod=4,8 --opt-strategy=bb,1 --config=trendy
- multi --config=myPortfolio4

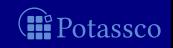

- <span id="page-46-0"></span>■ Limits 600 seconds wall-clock time and 6 GB of memory per run
- **Measurements** 
	- Average time (timeout accounts for 600 seconds)
	- Number of timeouts
	- **Relative quality Example 20** (score similar to that of ASP'14)

### ■ Configurations

- model --opt-strategy=bb --config=tweety
- -
- core --opt-strategy=usc --config=tweety
- heuristic --dom-mod=5,8 --opt-strategy=bb --config=tweety
	- **model-guided optimization strategy heuristics preferring minimized atoms and assigning them to false**
- --opt-strategy=bb, 2 --config=trendy --opt-strategy=usc,3 --config=crafty --dom-mod=4,8 --opt-strategy=bb,1 --config=trendy multi --config=myPortfolio4

- <span id="page-47-0"></span>■ Limits 600 seconds wall-clock time and 6 GB of memory per run
- **Measurements** 
	-
	- Number of timeouts
	-

### ■ Configurations

- 
- 
- 
- *model*<sup>\*</sup>
- core<sup>∗</sup>
- heuristic<sup>\*</sup>
- 
- Average time (timeout accounts for 600 seconds)
- **Relative quality Example 20** (score similar to that of ASP'14)
- model --opt-strategy=bb --config=tweety
- *core* example and the example of the example of the example of the example of the example of the example of the example of the example of the example of the example of the example of the example of the example of the e
- heuristic --dom-mod=5,8 --opt-strategy=bb --config=tweety
	- --opt-strategy=bb, 2 --config=trendy
	- --opt-strategy=usc,3 --config=crafty
	- --dom-mod=4,8 --opt-strategy=bb,1 --config=trendy

 $multi$  --config=myPortfolio4

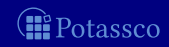

- <span id="page-48-0"></span>■ Limits 600 seconds wall-clock time and 6 GB of memory per run
- **Measurements** 
	- Average time (timeout accounts for 600 seconds)

--opt-strategy=bb, 2 --config=trendy

--opt-strategy=usc,3 --config=crafty

- Number of timeouts
- **Relative quality Example 20** (score similar to that of ASP'14)

### ■ Configurations

- model --opt-strategy=bb --config=tweety
- *core* example and the example of the example of the example of the example of the example of the example of the example of the example of the example of the example of the example of the example of the example of the e
- heuristic --dom-mod=5,8 --opt-strategy=bb --config=tweety
- model<sup>∗</sup>
- core<sup>∗</sup>
- heuristic<sup>\*</sup> --dom-mod=4,8 --opt-strategy=bb,1 --config=trendy
	- $\bullet$   $*$  = best configuration for respective optimization strategy

### multi --config=myPortfolio4

# otassco

- <span id="page-49-0"></span>■ Limits 600 seconds wall-clock time and 6 GB of memory per run
- **Measurements** 
	- Average time (timeout accounts for 600 seconds)
	- **Relative quality Example 20** (score similar to that of ASP'14)
- Configurations
	-
	-
	-

Number of timeouts

- *model*<sup>\*</sup>
- core<sup>∗</sup>
- heuristic<sup>\*</sup>
- 
- model --opt-strategy=bb --config=tweety ■ *core* example and the example of the example of the example of the example of the example of the example of the example of the example of the example of the example of the example of the example of the example of the e
- heuristic --dom-mod=5,8 --opt-strategy=bb --config=tweety
	- --opt-strategy=bb, 2 --config=trendy
	- --opt-strategy=usc,3 --config=crafty
	- --dom-mod=4,8 --opt-strategy=bb,1 --config=trendy
- **m**  $multi$   $--consti$

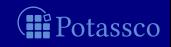

<span id="page-50-0"></span>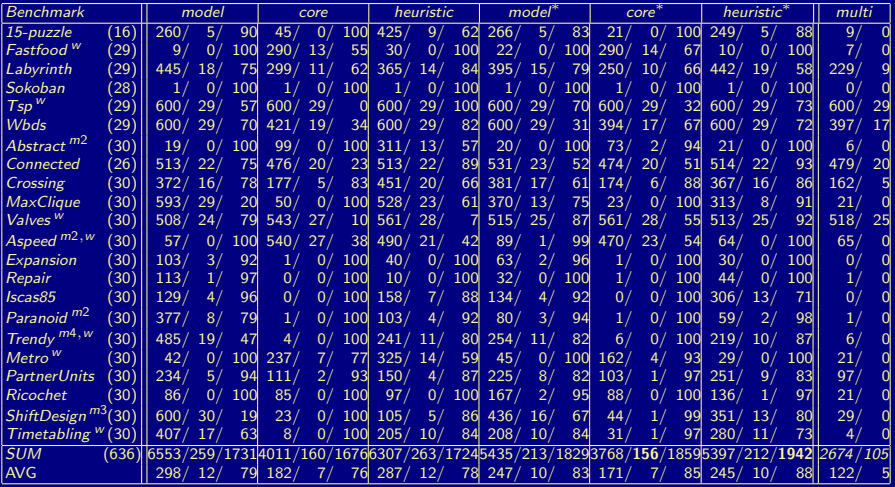

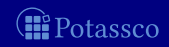

<span id="page-51-0"></span>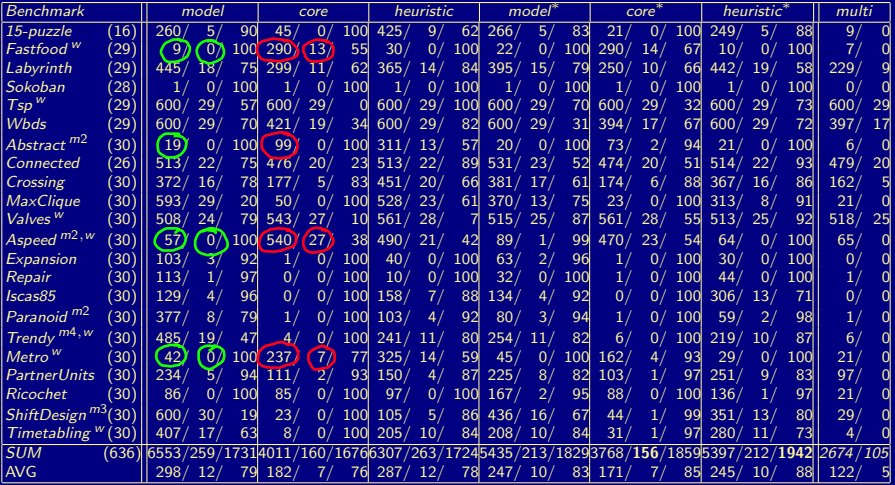

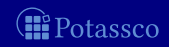

<span id="page-52-0"></span>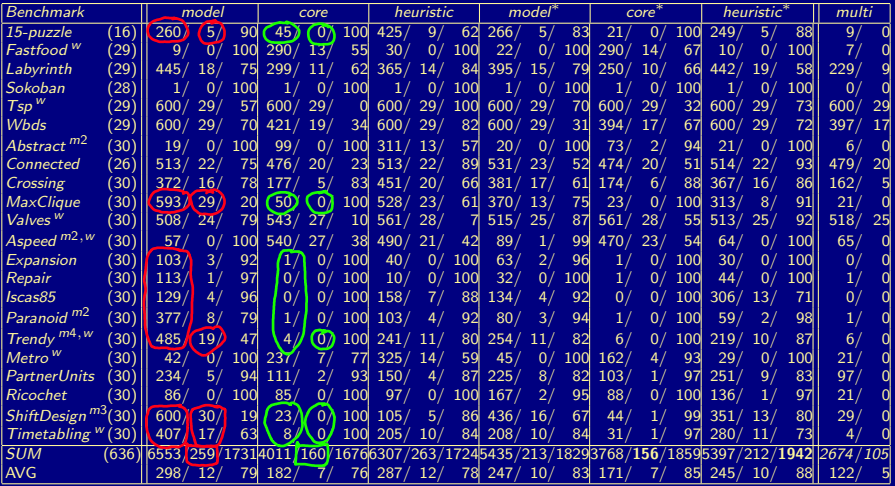

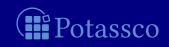

<span id="page-53-0"></span>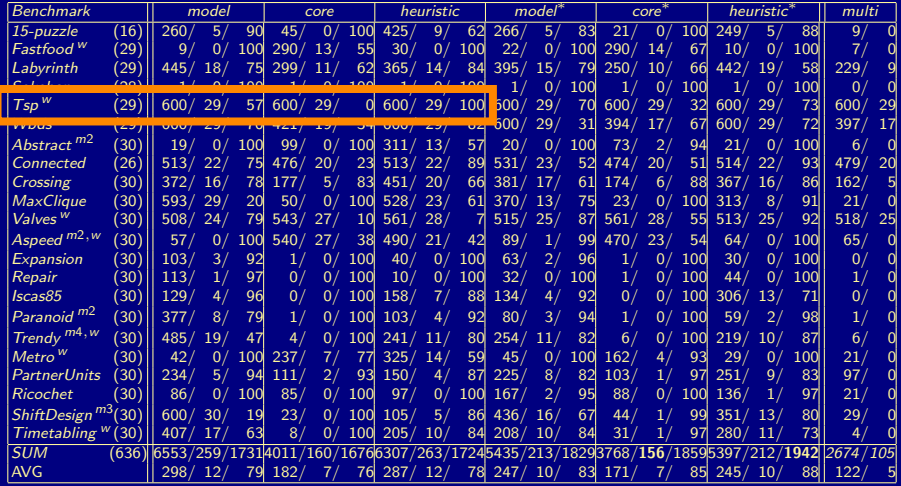

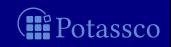

<span id="page-54-0"></span>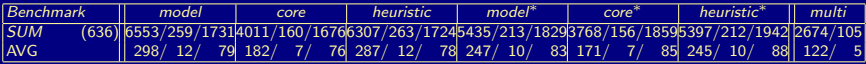

### ■ Configurations

- model and the config=tweety config=tweety core --opt-strategy=usc --config=tweety ■ heuristic --dom-mod=5,8 --opt-strategy=bb --config=tweety **model**\* --opt-strategy=bb, 2 --config=trendy core<sup>∗</sup> --opt-strategy=usc,3 --config=crafty ■ heuristic<sup>\*</sup> --dom-mod=4,8 --opt-strategy=bb,1 --config=trendy
- **m**  $multi$   $--consti$

tassco

<span id="page-55-0"></span>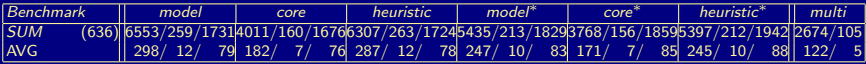

### ■ Configurations

model --opt-strategy=bb --config=tweety core --opt-strategy=usc --config=tweety ■ heuristic --dom-mod=5,8 --opt-strategy=bb --config=tweety **model**\* --opt-strategy=bb, 2 --config=trendy **n** model-guided optimization with exponentially increasing steps configuration trendy core<sup>∗</sup> --opt-strategy=usc,3 --config=crafty ■ heuristic<sup>\*</sup> --dom-mod=4,8 --opt-strategy=bb,1 --config=trendy ■ multi --config=myPortfolio4

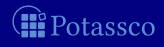

<span id="page-56-0"></span>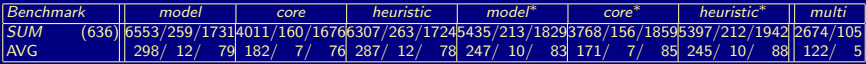

### Configurations

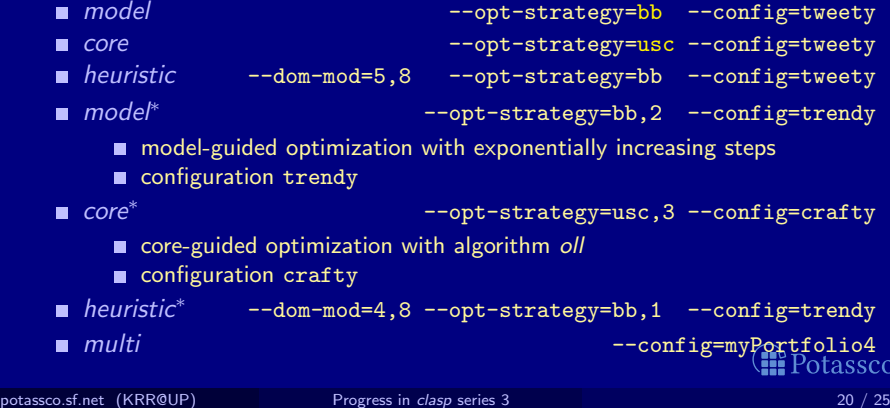

<span id="page-57-0"></span>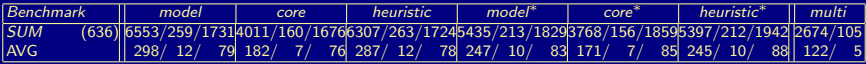

### Configurations

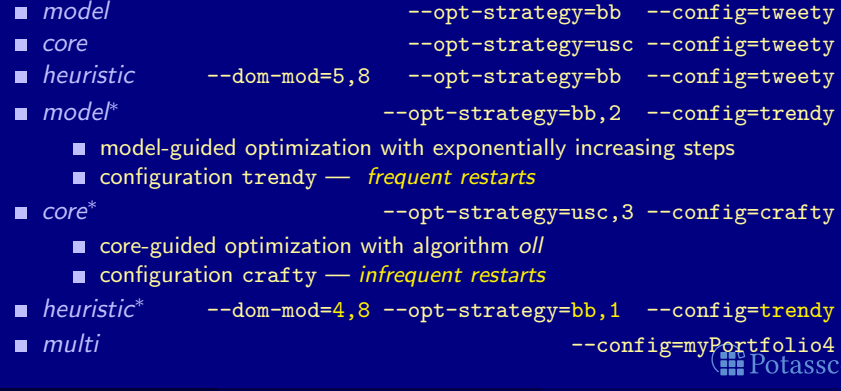

potassco.sf.net (KRR@UP) [Progress in](#page-0-0) clasp series 3 20 / 25

<span id="page-58-0"></span>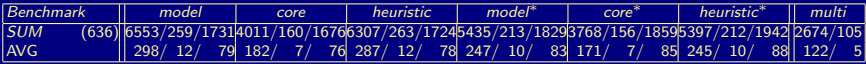

### ■ Configurations

model --opt-strategy=bb --config=tweety core --opt-strategy=usc --config=tweety ■ heuristic --dom-mod=5,8 --opt-strategy=bb --config=tweety model<sup>∗</sup> --opt-strategy=bb, 2 --config=trendy core<sup>∗</sup> --opt-strategy=usc,3 --config=crafty ■ heuristic<sup>\*</sup> --dom-mod=4,8 --opt-strategy=bb,1 --config=trendy **hierarchic model-guided optimization heuristics preferring to assign false to minimized atoms** 

■ multi --config=myPortfolio4

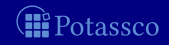

<span id="page-59-0"></span>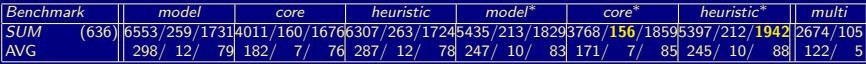

### Configurations

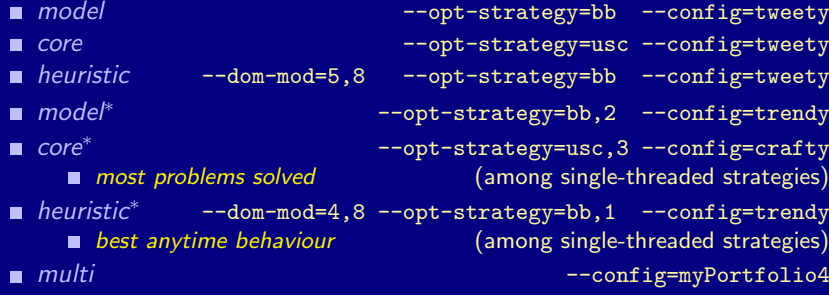

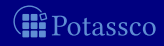

<span id="page-60-0"></span>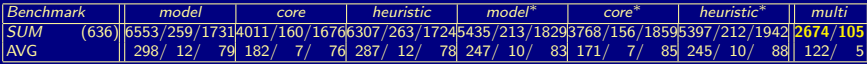

### Configurations

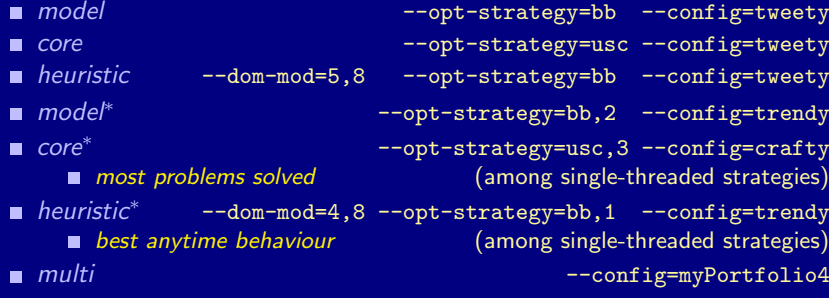

faster and more problems solved

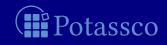

<span id="page-61-0"></span>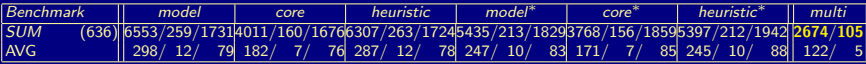

### Configurations<sup>®</sup>

- model --opt-strategy=bb --config=tweety
- core --opt-strategy=usc --config=tweety
- heuristic --dom-mod=5,8 --opt-strategy=bb --config=tweety
- model<sup>∗</sup> --opt-strategy=bb, 2 --config=trendy
- core<sup>∗</sup> --opt-strategy=usc,3 --config=crafty
- heuristic<sup>\*</sup> --dom-mod=4,8 --opt-strategy=bb,1 --config=trendy
- **m**  $multi$   $--consti$ 
	- faster and more problems solved **n** improves over the virtually best single-threaded configuration

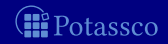

<span id="page-62-0"></span>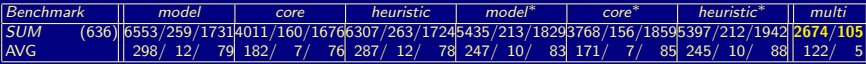

### ■ Configurations

- model --opt-strategy=bb --config=tweety
- core --opt-strategy=usc --config=tweety
- heuristic --dom-mod=5,8 --opt-strategy=bb --config=tweety
- model<sup>∗</sup> --opt-strategy=bb, 2 --config=trendy
- core<sup>∗</sup> --opt-strategy=usc,3 --config=crafty
- heuristic<sup>\*</sup> --dom-mod=4,8 --opt-strategy=bb,1 --config=trendy
- **m**  $multi$   $--consti$ 
	- faster and more problems solved
	- **n** improves over the virtually best single-threaded configuration
		- ☞ ¡SYNERGY AT WORK!

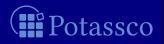

- <span id="page-63-0"></span>■ Limits 600 seconds wall-clock time and 6 GB of memory per run
- **Measurements** 
	-
	- Number of timeouts
	-
- 

■ Average time (timeout accounts for 600 seconds)

**Relative quality Example 20** (score similar to that of ASP'14)

Configurations --configuration=tweety

(enumeration only)

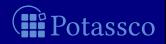

- <span id="page-64-0"></span>■ Limits 600 seconds wall-clock time and 6 GB of memory per run
- **Measurements** 
	-
	- Number of timeouts
	-
- -
	-
	-
	- meta-heuristic-recording  $($  enumeration only)

Average time (timeout accounts for 600 seconds)

**Relative quality Example 20** (score similar to that of ASP'14) Configurations --configuration=tweety

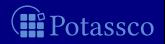

- <span id="page-65-0"></span>**Example 1** Limits 600 seconds wall-clock time and 6 GB of memory per run
- **Measurements** 
	-
	- Number of timeouts
	-
- Configurations (Computation) --configuration=tweety
	- $meta$
	- **heuristic**
	- *meta-heuristic*
	-

Average time (timeout accounts for 600 seconds)

**Relative quality Example 20** (score similar to that of ASP'14)

(enumeration only)

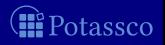

- <span id="page-66-0"></span>■ Limits 600 seconds wall-clock time and 6 GB of memory per run
- **Measurements** 
	-
	- Number of timeouts
	-
- Configurations (Computation) --configuration=tweety
	- $meta$

Average time (timeout accounts for 600 seconds)

- Relative quality **Example 20** (score similar to that of ASP'14)
	-

saturation-based, disjunctive encodings generated via *metasp* 

- **heuristic**
- meta-heuristic
- 

(enumeration only)

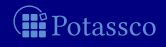

- <span id="page-67-0"></span>■ Limits 600 seconds wall-clock time and 6 GB of memory per run
- **Measurements** 
	-
	- Number of timeouts
	-
- Configurations (Computation) ---configuration=tweety
	- $meta$

saturation-based, disjunctive encodings generated via *metasp* 

**heuristic --dom-mod=5,16** 

**E** heuristics preferring shown atoms and assigning them to false

- $\blacksquare$  meta-heuristic
- **n** meta-heuristic-recording **(enumeration only)**

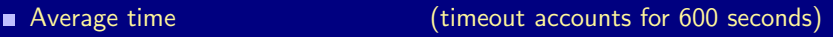

```
Relative quality Example 20 (score similar to that of ASP'14)
```
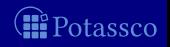

- <span id="page-68-0"></span>■ Limits 600 seconds wall-clock time and 6 GB of memory per run
- **Measurements** 
	-
	- Number of timeouts
	-
- Configurations (Computation) --configuration=tweety

 $meta$ 

saturation-based, disjunctive encodings generated via *metasp* **heuristic --dom-mod=5,16** 

**E** heuristics preferring shown atoms and assigning them to false

 $\blacksquare$  meta-heuristic

 $\blacksquare$  use heuristics to reduce number of invalid solution candidates

**meta-heuristic-recording and all of the conduction only)** and the meta-heuristic-recording and  $(\text{enumeration only})$ 

Average time (timeout accounts for 600 seconds)

Relative quality **Example 20** (score similar to that of ASP'14)

tassco

- <span id="page-69-0"></span>■ Limits 600 seconds wall-clock time and 6 GB of memory per run
- **Measurements** 
	-
	- Number of timeouts
	-
- Configurations (Enumeration) ---configuration=tweety
	- $meta$

saturation-based, disjunctive encodings generated via *metasp* 

**heuristic** 

**E** heuristics preferring shown atoms and assigning them to false

- $\blacksquare$  meta-heuristic
- meta-heuristic-recording (enumeration only)

Average time (timeout accounts for 600 seconds)

Relative quality **Example 20** (score similar to that of ASP'14)

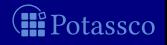

- <span id="page-70-0"></span>■ Limits 600 seconds wall-clock time and 6 GB of memory per run
- **Measurements** 
	-
	- Number of timeouts
	-
- Configurations (Enumeration) ---configuration=tweety
	- $meta$ 
		- saturation-based, disjunctive encodings generated via *metasp*
		- **n** enumeration in polynomial space
	- **heuristic** 
		- **E** heuristics preferring shown atoms and assigning them to false
		- **n** enumeration in exponential space
	- *meta-heuristic*
	- meta-heuristic-recording (enumeration only)

Average time (timeout accounts for 600 seconds)

■ Relative quality **and the set of ASP'14**)

Potassco

potassco.sf.net (KRR@UP) [Progress in](#page-0-0) clasp series 3 21 / 25

### [Experiments](#page-71-0)

# Results for inclusion-based optimization

<span id="page-71-0"></span>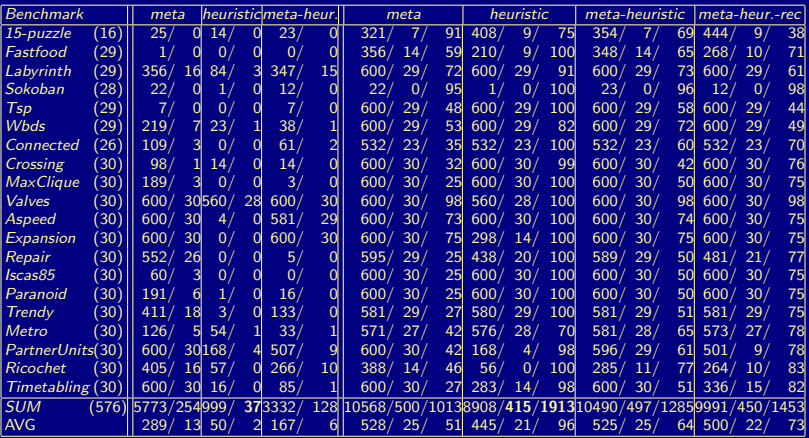

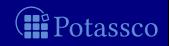
<span id="page-72-0"></span>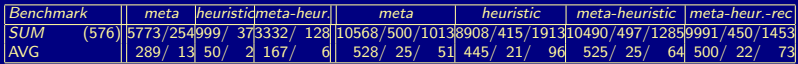

### ■ Configurations (Computation)

- $meta$
- **heuristic**
- meta-heuristic
- 

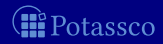

<span id="page-73-0"></span>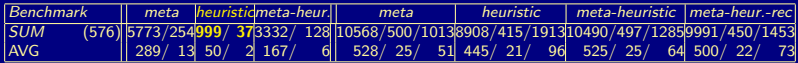

### ■ Configurations (Computation)

- $meta$
- **heuristic** 
	- faster and more problems solved
- meta-heuristic
- 

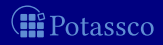

<span id="page-74-0"></span>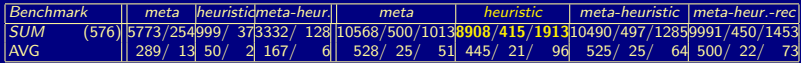

- $meta$
- **heuristic** 
	- faster and more problems solved
	- more models enumerated
- meta-heuristic
- meta-heuristic-recording

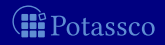

<span id="page-75-0"></span>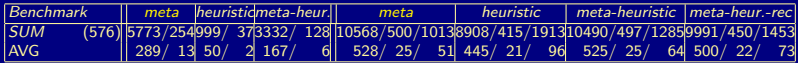

- $meta$ 
	- worst performance
- **heuristic**
- meta-heuristic
- meta-heuristic-recording

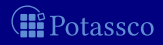

<span id="page-76-0"></span>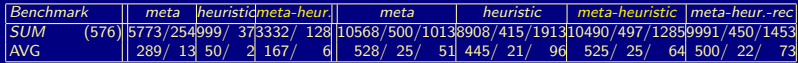

- $meta$ 
	- worst performance
- **heuristic**
- meta-heuristic
	- **better performance**
- meta-heuristic-recording

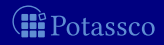

<span id="page-77-0"></span>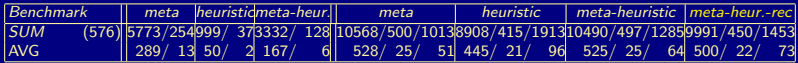

- $meta$ 
	- worst performance
- **heuristic**
- meta-heuristic
	- **better performance**
- meta-heuristic-recording
	- **E** even better performance (enumeration only)

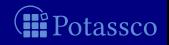

## Outline

- <span id="page-78-0"></span>
- 
- 
- 
- 

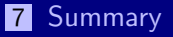

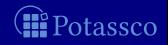

# Summary

#### <span id="page-79-0"></span>■ Various ASP solving techniques

- Disjunctive solving
- **Optimization**
- **Heuristics**
- **Configuration**

#### Empirical study of their impact on optimization problems  $\blacksquare$

- **Multi-threading**
- $C++$  library
- <http://potassco.sourceforge.net>

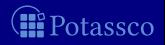

# Summary

#### <span id="page-80-0"></span>■ Various ASP solving techniques

- Disjunctive solving
- **Q**ptimization
- **Heuristics**
- **Configuration**
- Empirical study of their impact on optimization problems  $\blacksquare$
- **Paper** 
	- Multi-threading
	- $C++$  library

<http://potassco.sourceforge.net>

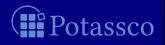

# Summary

#### <span id="page-81-0"></span>■ Various ASP solving techniques

- Disjunctive solving
- **Optimization**
- **Heuristics**
- **Configuration**
- Empirical study of their impact on optimization problems  $\blacksquare$
- **Paper** 
	- Multi-threading
	- $C++$  library
- <http://potassco.sourceforge.net>

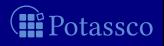